# **PATIENT ACCESS SERVICES, UPSTATE CONNECT, AMBASSADOR SERVICES, AMBULATORY CALL CENTER**

### **Departmental Updates** May 2019

# **Patient Experience**

Brenda Passardi

### **What is patient experience?**

Patient experience encompasses the range of interactions that patient have with the health care system, including their care from health plans, and from doctors, nurses, and staff in the hospital, physician practices, and other health care facilities.

Patient feedback is an important component of quality improvement for a medical facility. The overall patient experience is crucial not only to the hospital/facility, but also to the patient's health.

In a perfect world, patients would fill out satisfaction surveys, and the facility would take the information it needs from those surveys and the implement changes to address their customers' concerns. However, in the real world, collecting helpful, actionable patient feedback is difficult.

#### **Why Collect Patient Feedback?**

The purpose of obtaining patient feedback is to solicit impression about various aspects of the patient experience so the hospital can determine how to improve it. Some customers will decline to participate for fear that their answers will not be confidential or because they are too busy, but some will be eager to fill out the survey, for both good and bad reasons.

When registering a patient, we should always ask the patient for their email address. This will allow the hospital to forward a Press Ganey Survey to the patient electronically to secure their feedback.

Registrars should make it known to the patient how important it is for the hospital to receive their feedback both positive and negative. This information allows the hospital to implement the necessary changes that could change the next patient experience.

#### **Inside This Issue:**

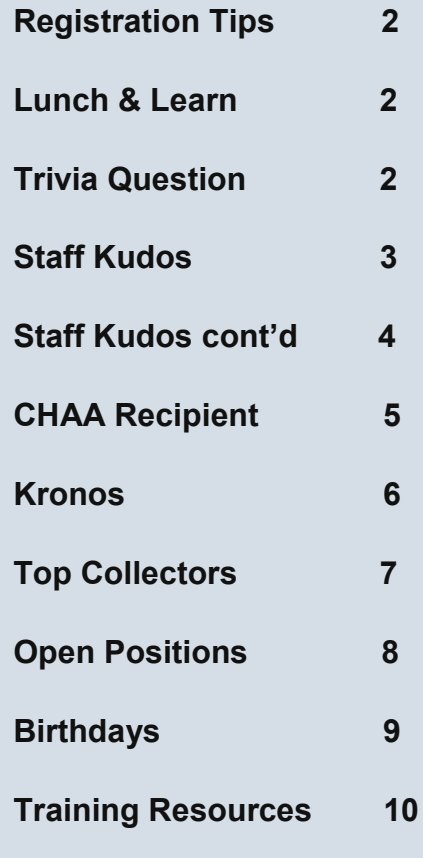

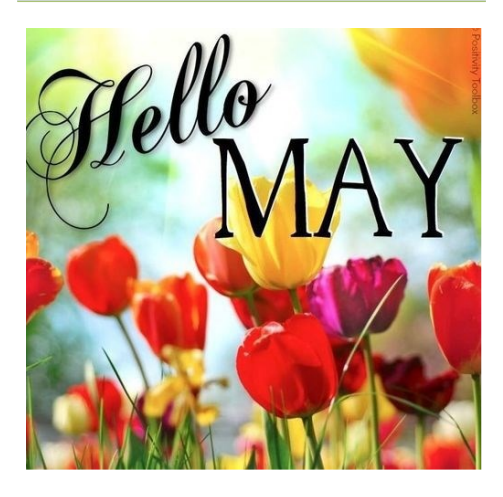

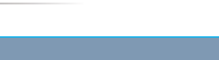

# **Registration Tips:**

- Be sure to capture the *middle initial* for all patients
- When *merging* a patient record always include the reason and a comment
- Interview the patient *and verify all sections on the IFS* and complete the *checklist*
- When loading a *generic insurance* be sure to include the billing address
- The *effective date* for a *workers compensation* is always the date of the accident
- Use the *preferred name* field whenever the patient elects to be called something other than their *legal name*
- When securing a *verbal consent,* always indicate in writing on the consent who the verbal consent is given by along with the signature and date of witness. This is needed in order to make this a *valid* consent

**May Bring your own Lunch & Learn Sessions**

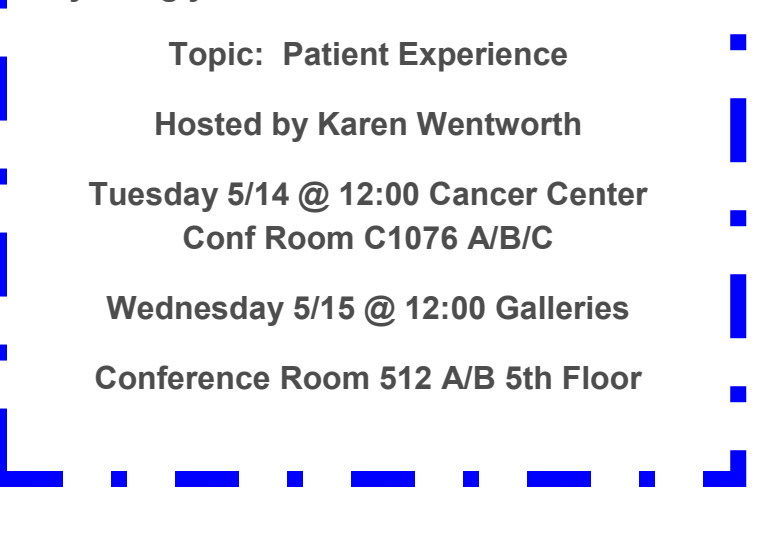

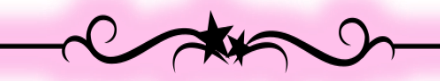

**Quote of the Day**

**A person's most useful asset is not a head full of knowledge, but a heart full of love, an ear ready to listen and a hand willing to help others.** 

Author unknown -

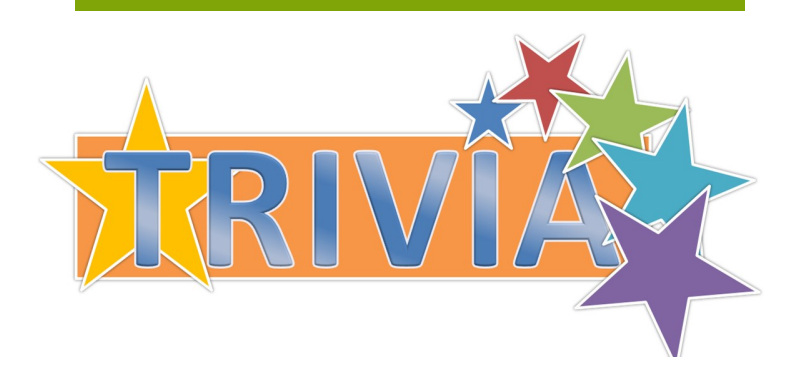

**Trivia Corner** -test your knowledge monthly

**What is the desk procedure for looking up insurance, when RTE is down?**

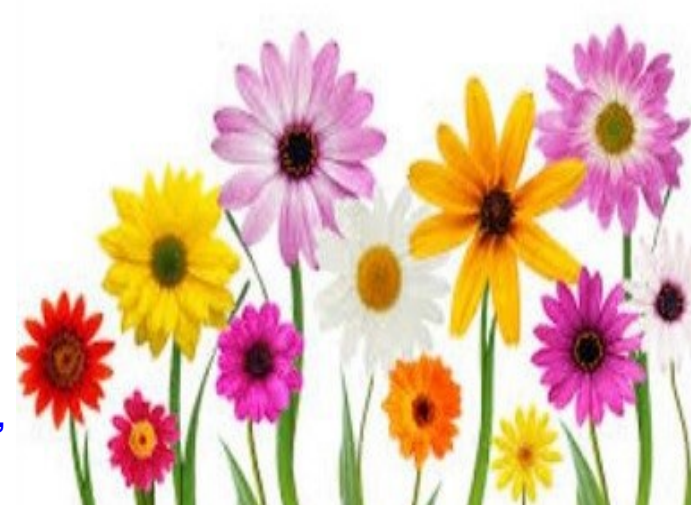

Answer is found on page 9 of the newsletter

# **Staff Kudos**

Nice Compliment for **Harmony Mantor** from a patient.

Submitted by Bridget Dooher

#### **Site: Peds Neph, Rheum, Integrative Med**

1795688926

prior to dr Welch's visit we received an ultrasound at the hospital. at registration harmony was amazing with both of my sons.

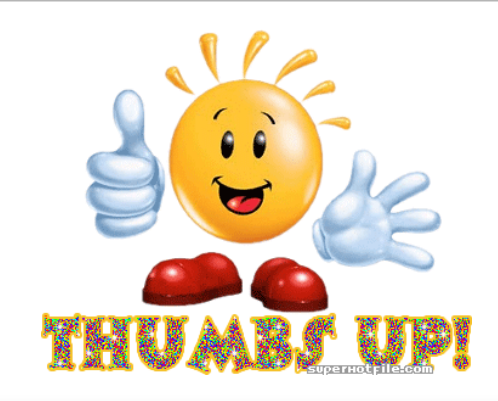

Nice Compliment for **Loretta Owens** from a patient's family member.

Submitted by Lisa Gaspe

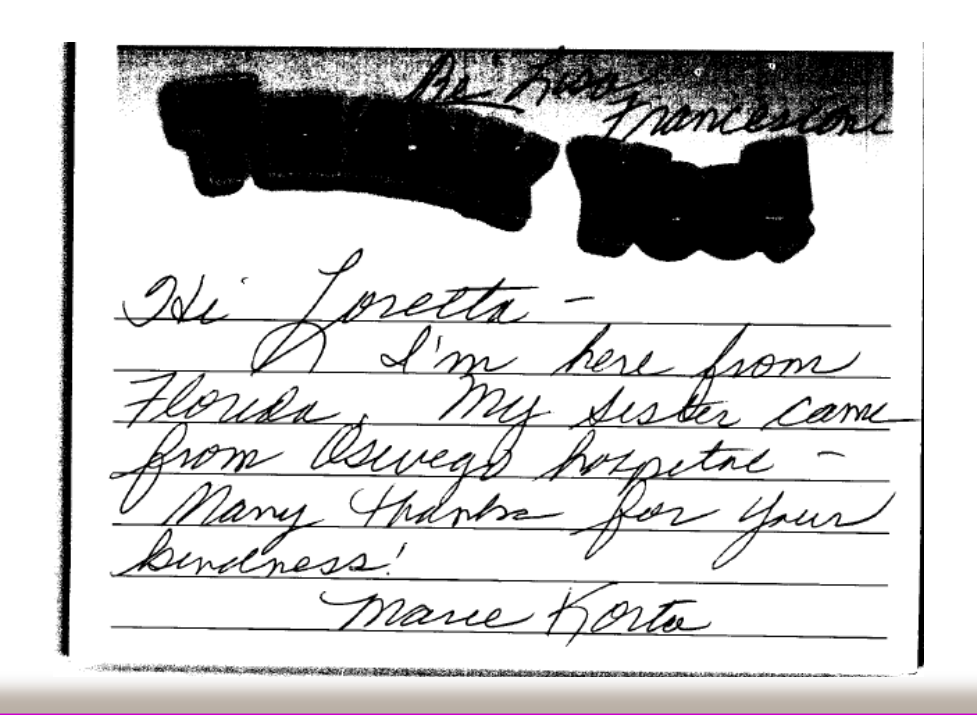

# **Staff Kudos**

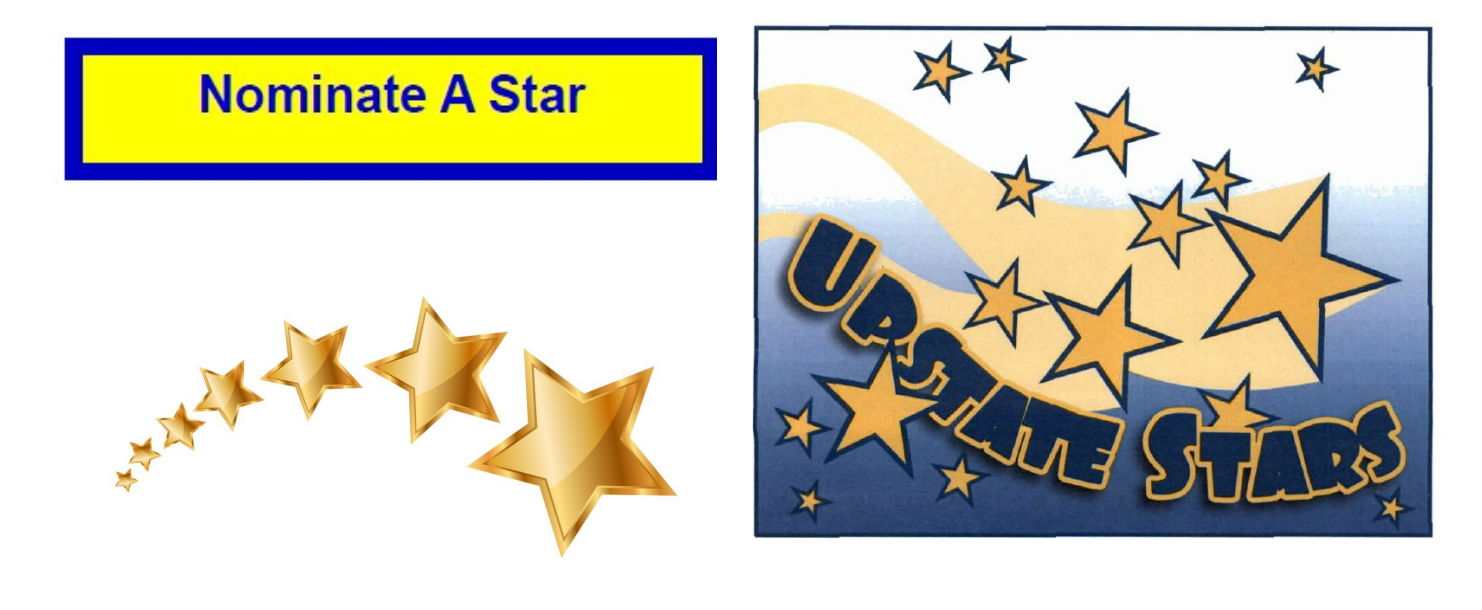

Submitted by Nyellka Brown recognizing **Eileen Quimby** for always being helpful. going above and beyond.

Thank an Upstate "Star" Nomination Name Eileen Quimby Department/Unit Patient Access/Admitting Please describe the action you observed: **Eileen is always helpful when I call her for assistance w/ anything. She is always pleasant as if it is always 80 degrees and sunny! I appreciate her very much**

Submitted by Nyellka Brown recognizing **Eileen Quimby** for always going above and beyond

Thank an Upstate "Star" Nomination Name Eileen Quimby Department/Unit Admitting/Patient access Please describe the action you observed: **Eileen always goes above and beyond to help. She is much appreciated**!

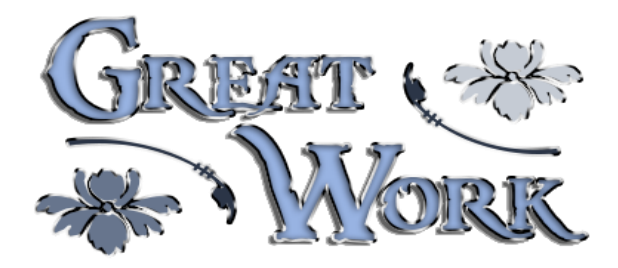

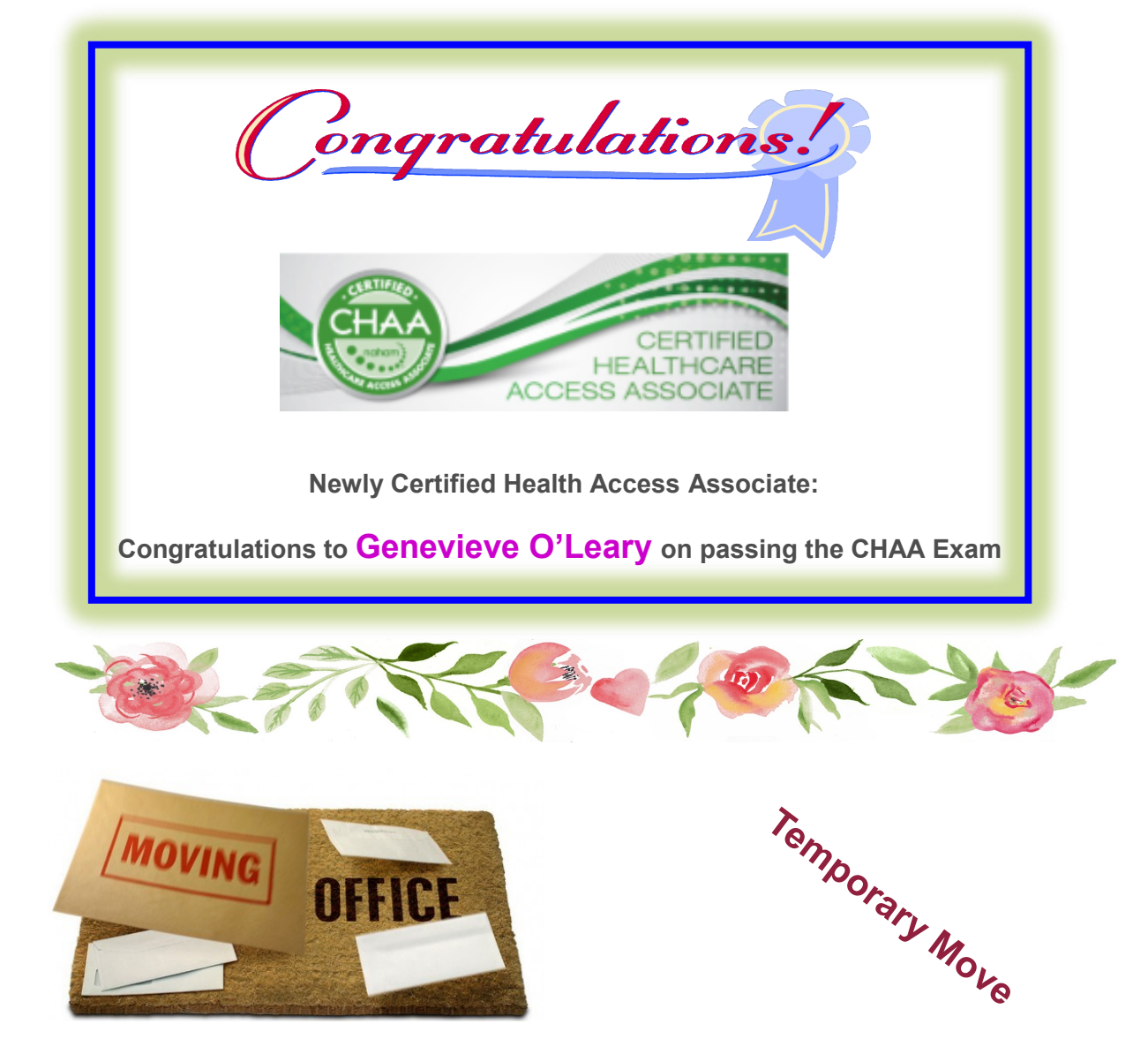

Below Emergency Verifiers are celebrating their move to their temporary home on 3S at the Downtown Campus.

The Insurance Authorization and Benefit Collection Team along with the Ambassador Team Leader will be located in rooms 3728 and 3730 until construction on the new lobby is finished. The Verifiers can still be reached by calling 315-464-[6900](tel:3154646900) or by e-mailing ADMITTNG in GroupWise.

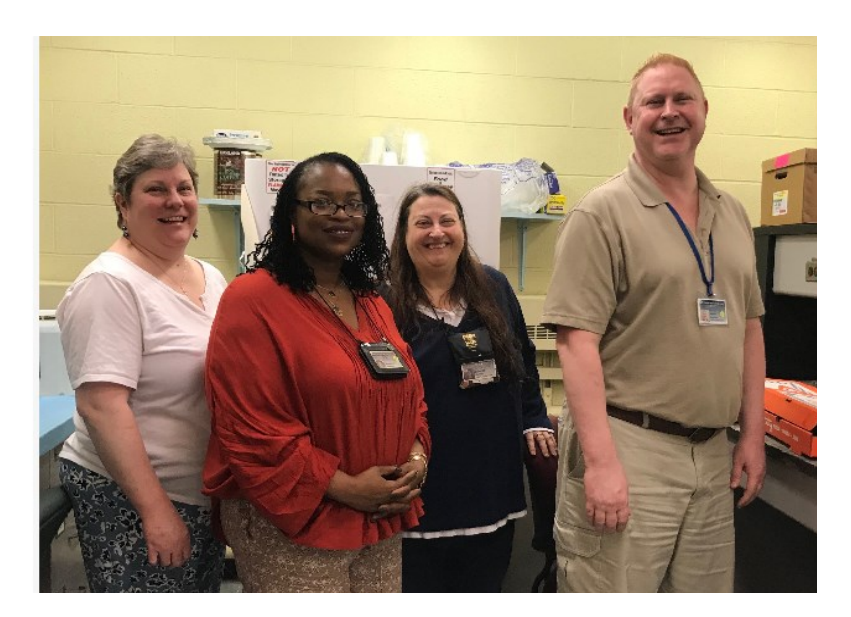

# **Kronos**

Thank you to all who attended the Kronos Lunch & Learn sessions. The turnout was both unexpected and welcomed. I saw many familiar faces and a few unfamiler faces as well in attendance. The information that was provided to you is to ensure that you are comfortable utilizing Kronos and have a clear understanding of the various capabilities and functions. There were a few valuable staff members that were unable to attend and I wanted to make sure that the resources that were provided during the sessions were made available to you when you need them. For everyone's convenience, they are located on the PAS Website under "Training Resources". I hope that you found the classes informative and if you have any questions or concerns, please do not hesitate to contact me.

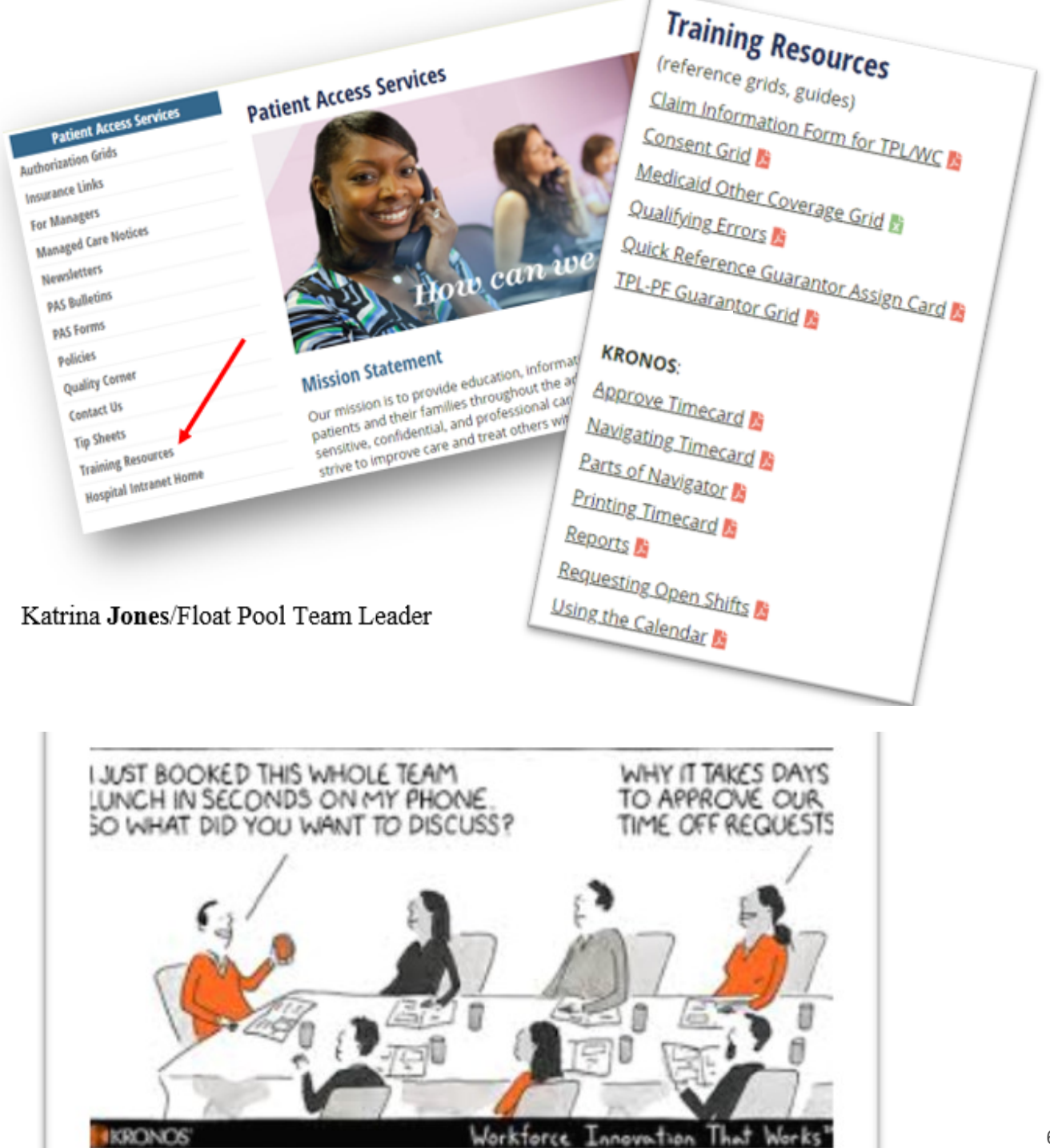

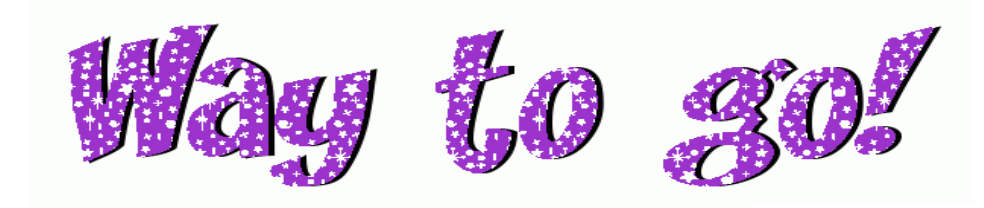

*Top 20 POS Collectors (listed by number of accounts) for the month April*

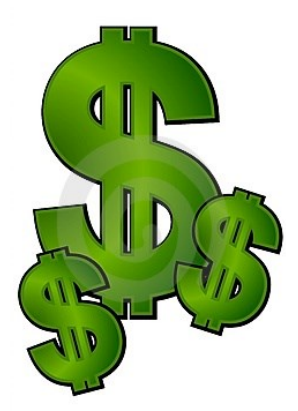

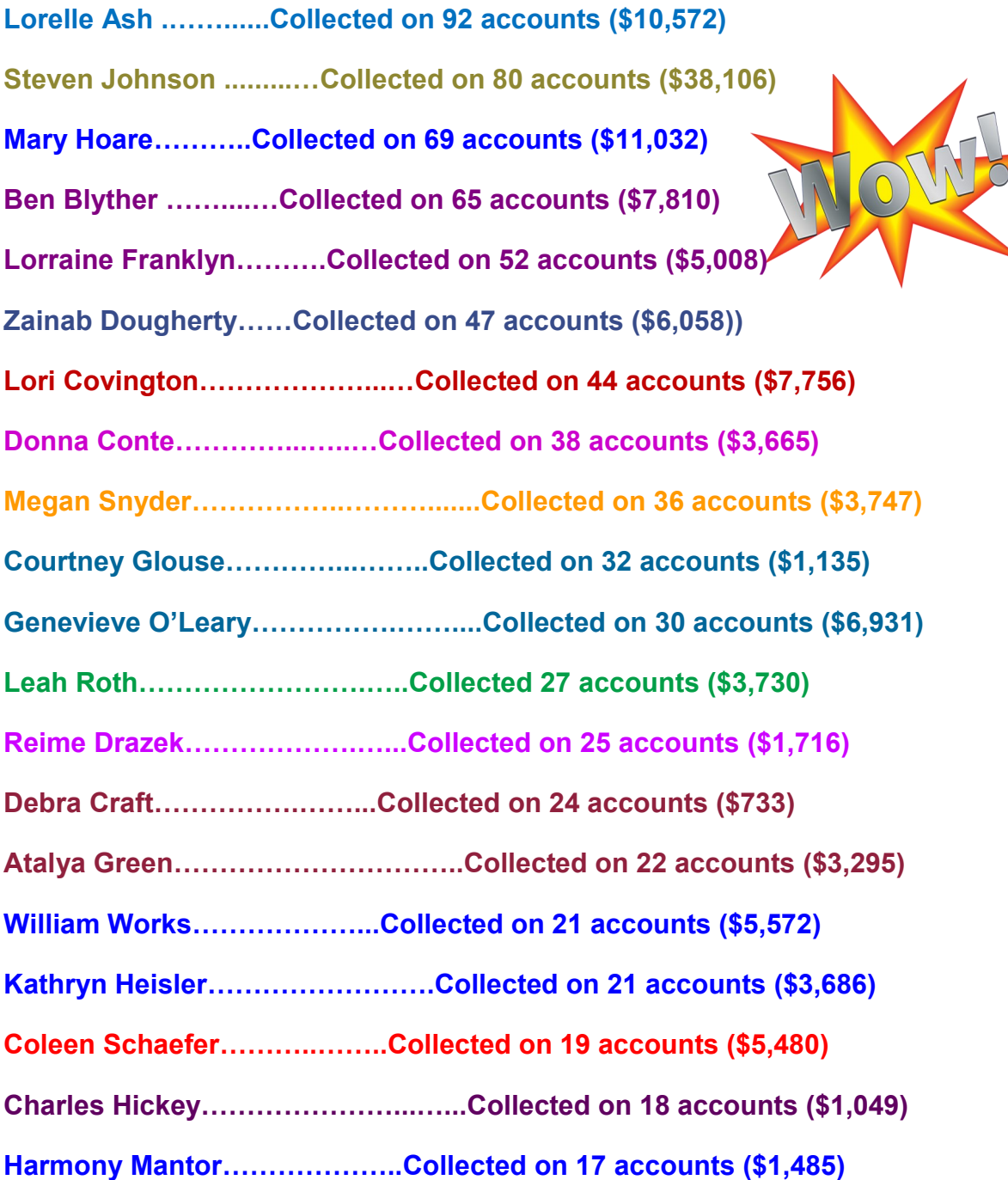

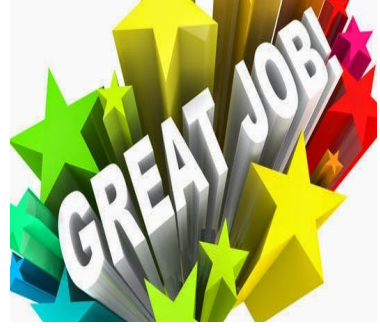

# **Announcements**

## **Open Positions:**

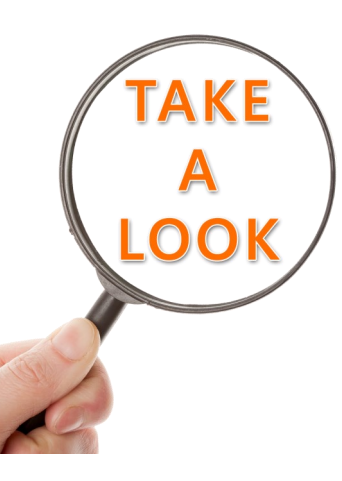

### **Ambassadors:**

2.5 HPSC 1

### **ED Reg:**

(1) HPSC2 Supervisor

(7) Full time HPSC1

(4) 50% HPSC1

### **UC Call Center:**

2 Full time Call Center Reps

2 50% Call Center Reps

### **CG Switchboard:**

1 Temp

**Ambulatory Call Center:**  3 Temp

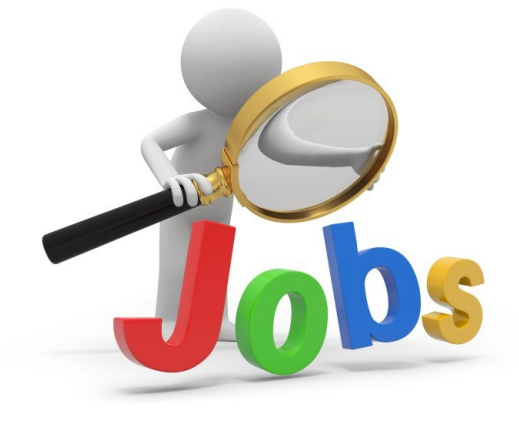

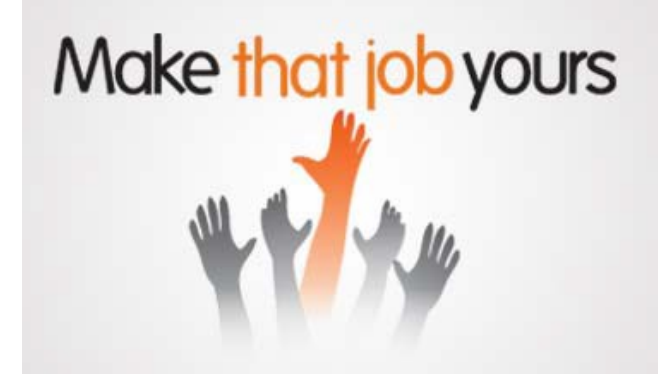

# **Announcements**

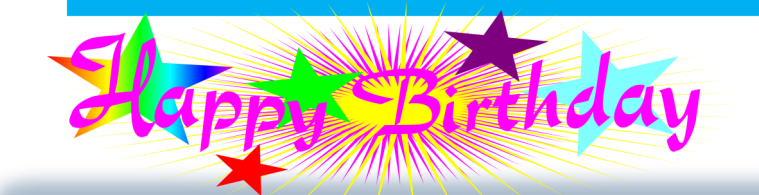

### **May Birthdays :**

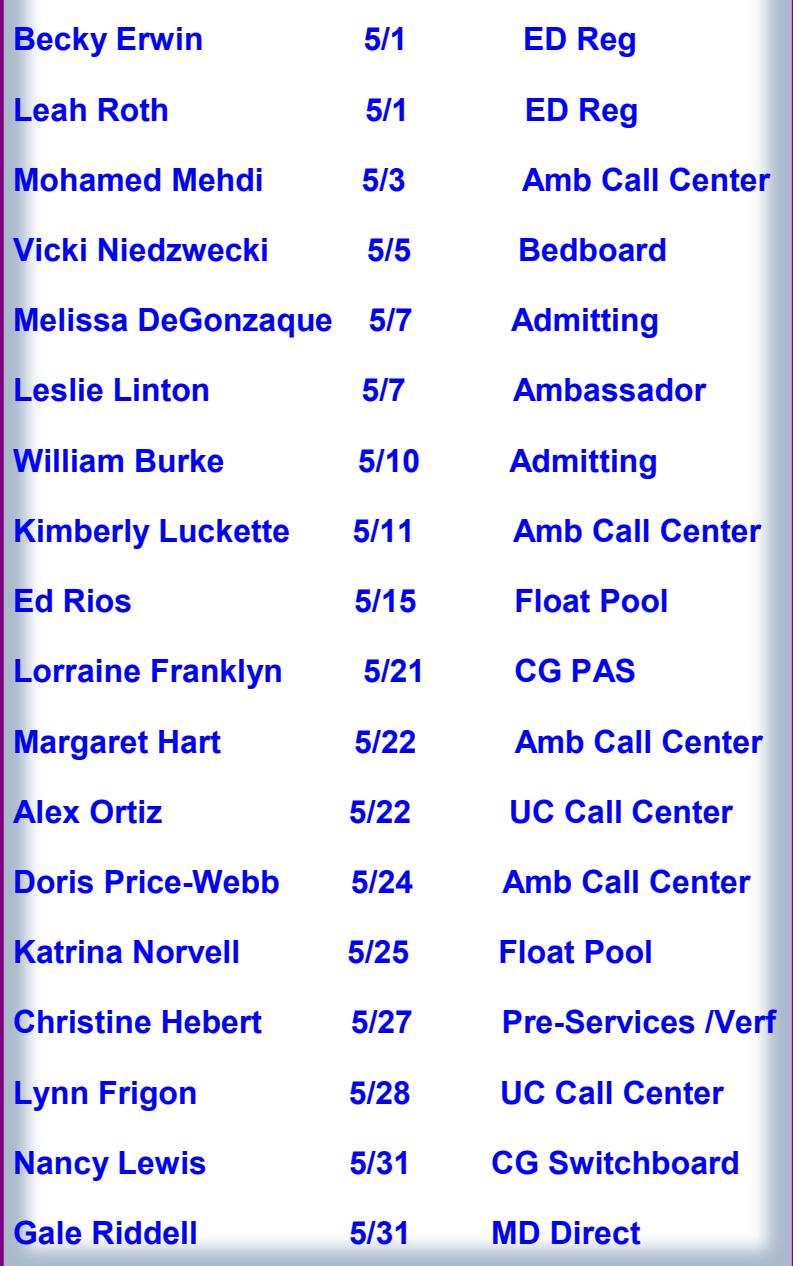

#### **Trivia Answer:**

The desk procedure is to use the **Override Query** function.

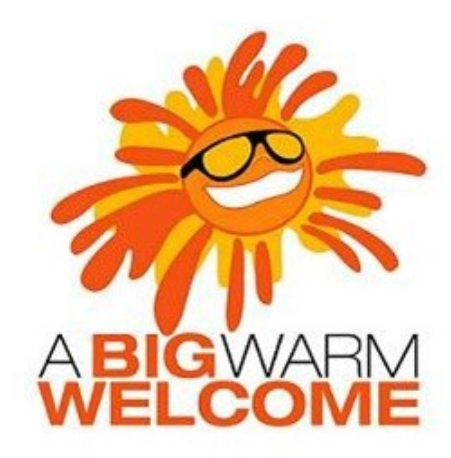

### **Welcome to the following new employees:**

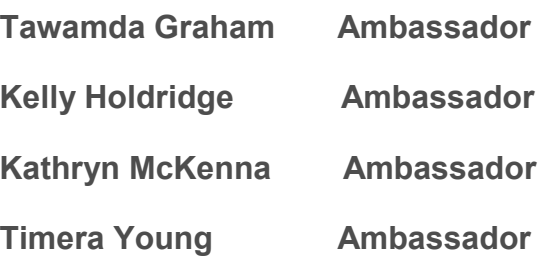

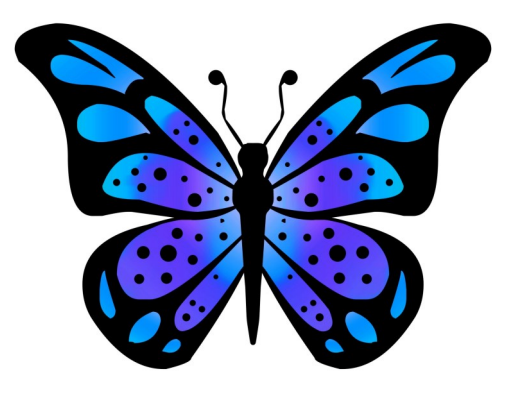

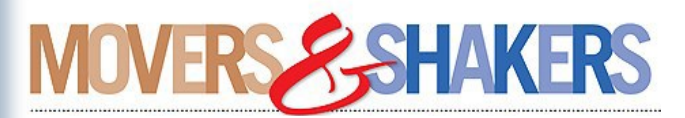

Brett Parsons accepted a float position.

Reime Drazek accepted a float position.

# Training Resources

Did you know that the following training resources are available to you and can be found on the PAS Website at : http://www.upstate.edu/ihospital/intra/pas/contact.php

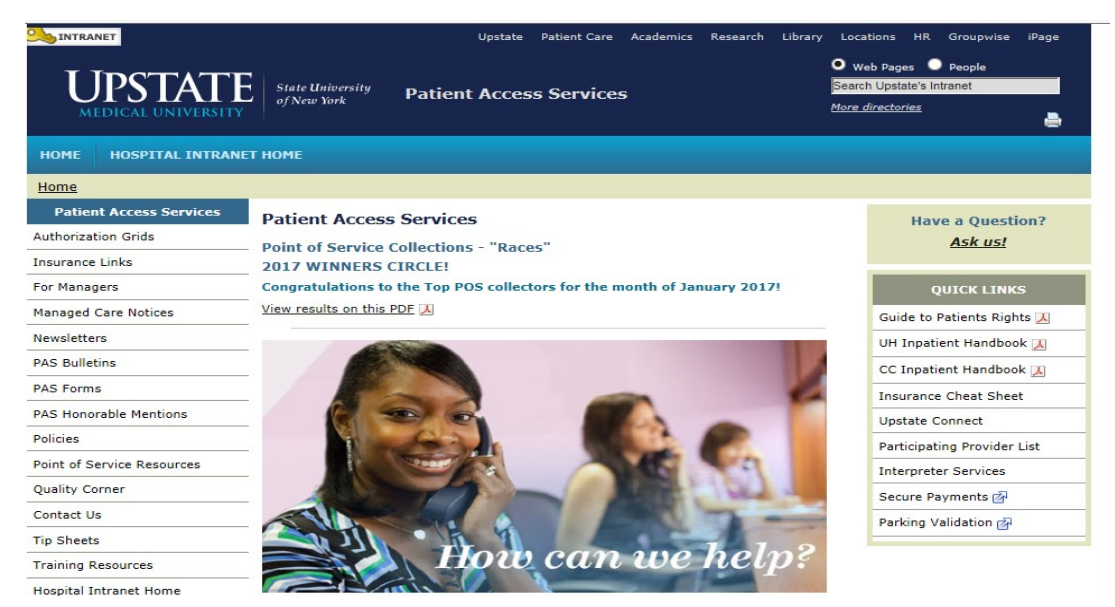

- **Tips and Tricks: Outlining approved workflows**
- **PAS Newsletter: Including updates and Registration Tips**
- **PAS Bulletins: Highlighting specialized desk procedures**
- **Policies: Link to intranet policies**
- **Insurance Links: Insurance Websites with instructions on navigating**
- **Insurance Cheat Sheet: Overview of insurance entry rules**
- **Point of Service Resources: Co-pay collection tools and scripting**
- Have a Question? Ask us!: Email hyperlink to request information from Performance Im**provement Team**
- **UH Inpatient Handbook: Hospital guides with information specific to site**
- **CC Inpatient Handbook: Hospital guides with information specific to site**
- **Interpreter Services: Link to Interpreter and Patient Communication Services**
- **Participating Provider List: includes a list of participating insurances**
- **Training Resources: Sign-up for Lunch and Learn Sessions. (If unable to attend, complete by Blackboard)**

# Training Resources

Did you know that in addition to the PAS Website, resources can be found on the Patient Access Learning Home Dashboard. The dashboard allows easy access to resources. If something could not be found on the dashboard, the PAS website is easily accessed by scrolling to the bottom of the page.

Nice feature to use is the BCBS pre-fix list. To access just follow the steps listed below:

- 1) Click on Insurance Links found under Quick Links
- 2) Insurance sites will populate
- 3) The BCBS Prefix List is the first one listed

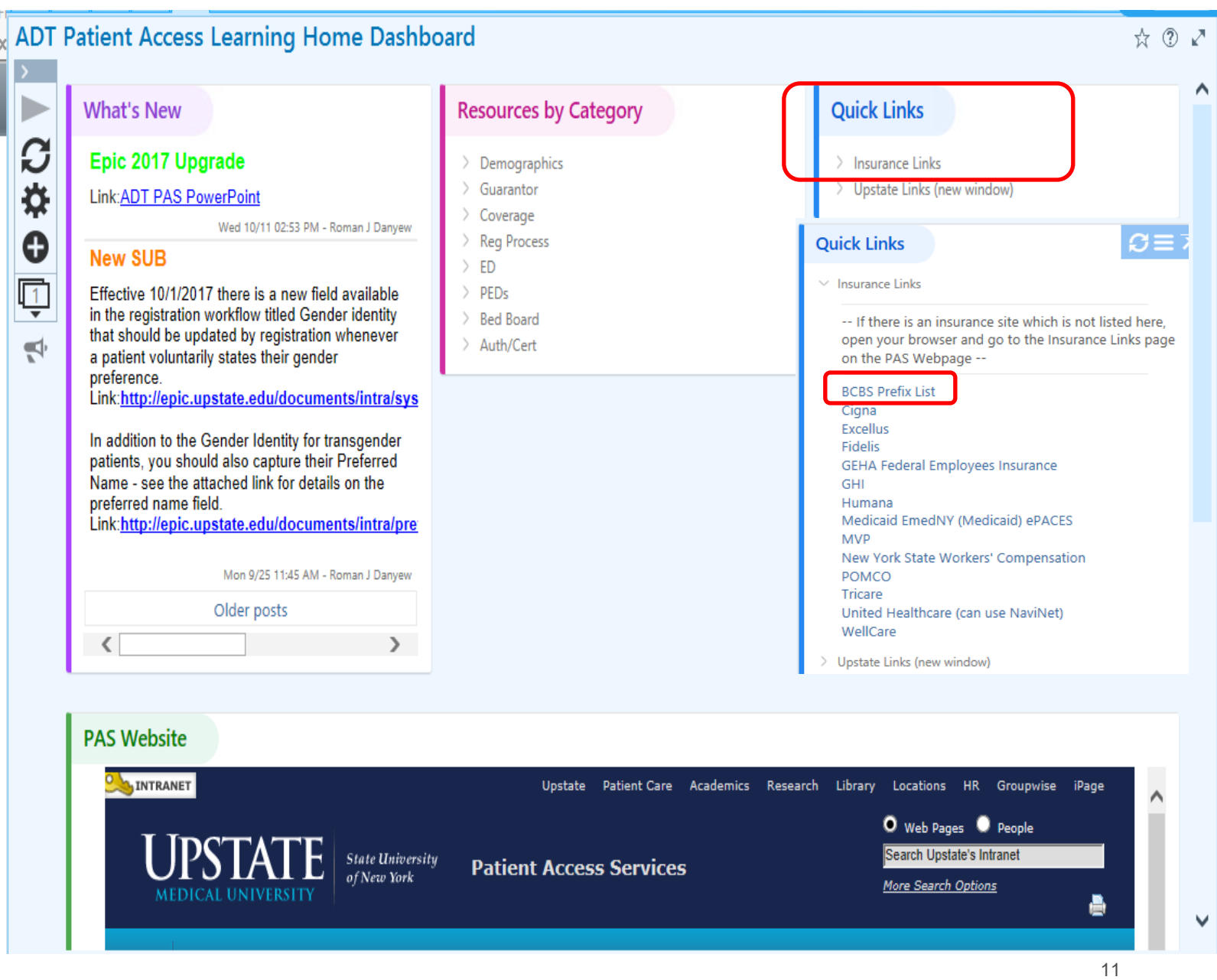